# Laboratorio 05

Programmazione - CdS Matematica

Luca Righi 5 dicembre 2017

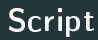

• Aprire idle dal terminale (ricordarsi la & per poter utilizzare lo stesso terminale con idle in esecuzione):

**idle &**

- Aprire l'editor dal menu File  $\rightarrow$  New window
- Salvare il file (es:  $lab5.py$ ).
- Per eseguire lo script utilizzare il comando da terminale:

#### **python lab5.py**

Oppure premere F5 all'interno dell'editor.

# Funzioni i

La sintassi generale della definizione di una funzione è:

```
def nome_funzione(<parametri>): # i parametri sono
   opzionali
   ''' documentazione della funzione ''' # opzionale
   <corpo della funzione>
```
Esempi di definizione di funzioni:

```
def saluta():
  print("Ciao!")
```

```
def saluta_qualcuno(chi):
  print "Ciao %s!" % chi
```
### Invocazione di funzioni (nello stesso script delle definizioni):

```
saluta()
saluta_qualcuno("Luca")
```
Dall'esecuzione dello script da console si ottiene:

**Ciao! Ciao Luca!**

# Funzioni iii

```
Valori di default per i parametri:
```

```
def saluta_qualcuno(chi = "Nessuno"):
  print "Ciao %s!" % chi
```

```
saluta_qualcuno()
saluta_qualcuno("Luca")
```
Output:

**Ciao Nessuno! Ciao Luca!**

Tutte le funzioni *ritornano* un valore. Se non è specificato il comando return, viene "aggiunto" un return None. Esempio:

```
def valore_assoluto(x):
   if x < 0:
      return -x
   return x
```

```
print valore_assoluto(1)
print valore_assoluto(-10)
type(valore assoluto(-10))
type(saluta())
```

```
1
10
<type 'int'>
Ciao!
<type 'NoneType'>
```
Scrivere una funzione "chiedi positivo()" che chiede all'utente di inserire un intero positivo. Se l'utente non inserisce un intero positivo la funzione continua a chiederlo, se invece viene inserito un intero positivo la funzione ritorna l'intero stesso.

Scrivere una funzione "chiedi positivo()" che chiede all'utente di inserire un intero positivo. Se l'utente non inserisce un intero positivo la funzione continua a chiederlo, se invece viene inserito un intero positivo la funzione ritorna l'intero stesso.

```
def chiedi_positivo():
  n = int(raw_input("Inserire un intero positivo: "))
  while n < 1:
     n = int(raw_input("Inserire un intero positivo: "))
  return n
```
#### Esercizio

Scrivere un videogioco per giocare a morra cinese contro il calcolatore. In particolare:  $(i)$  il sasso spezza le forbici,  $(ii)$  le forbici tagliano la carta, (iii) la carta avvolge il sasso.

Suggerimenti, funzioni da definire:

- mossa\_utente(), che chiede e ritorna la mossa dell'utente (l'utente dovrebbe poter scrivere sia "caRTa" che "CARta")
- mossa\_calc(), che ritorna la mossa del calcolatore
- vincitore(utente, calc), che stampa il vincitore date le due mosse

```
import random
def mossa_utente():
   mosse_legali = ["carta", "sasso", "forbici"]
   l = raw_input("Inserisci la tua mossa: ").lower()
   while l not in mosse_legali:
      l = raw_input("Inserisci la tua mossa: ").lower()
   return l
def mossa_calc():
   return random.choice(["carta", "sasso", "forbici"])
```
## Soluzione ii

```
def vincitore(utente, calc):
  print "Utente: %s\nCalcolatore: %s" % (utente, calc)
   if (utente == calc):
     print "Pareggio!"
  elif (utente=="carta" and calc=="sasso") or (utente==
      "sasso" and calc=="forbice") or (utente=="forbice"
       and calc=="carta"):
     print "Hai vinto! :D"
  else:
     print "Hai perso! D:"
# Per giocare una partita si esegue l'istruzione:
vincitore(mossa_utente(), mossa_calc())
```
### Esercizio

Estendere l'esercizio precedente, chiedendo, come prima cosa, il numero di round (intero positivo) da effettuare. Il vincitore finale è colui che vince più round.

Suggerimenti:

- Utilizzare la funzione chiedi\_positivo() (definita prima) per chiedere all'utente il numero di round
- Definire la funzione gioca\_partita(num\_round) che gestisce i round (quale struttura dati per le statistiche durante i vari round?) e ne ritorna lo stato finale.
- Modicare la funzione vincitore(mossa\_utente, mossa calc) affinché ritorni il risultato del round invece di stampare un messaggio

### Soluzione

```
def vincitore(mossa_utente, mossa_calc):
   if (mossa utente == mossa calc):
      return "pareggio"
   elif # ...
      return "vittoria"
  else:
      return "sconfitta"
def gioca_partita(num_round):
   stato = {"pareggio":0, "vittoria":0, "sconfitta":0}
   for r in range(0, num_round):
      print "ROUND %d" % r
      stato[vincitore(mossa_utente(),mossa_calc())] += 1
   return stato
```
**print** gioca\_partita(chiedi\_positivo())

Variabili *locali*  $\rightarrow$  definite dentro alle funzioni (*locali* alla funzione) Variabili globali  $\rightarrow$  definite fuori da tutte le funzioni

```
var = "glob"def f():
   var2 = "loc"print var + " " + var2
f()var += "-mod"
f()
```
**glob loc glob-mod loc**

# Visibilità delle variabili ii

#### Risoluzione nomi:

variabili locali  $\rightarrow$  funzioni esterne  $\rightarrow$  globali  $\rightarrow$  built-in

```
x = 1def f():
   x = 2print x
def mod-glob():
 global x
 x \neq 16f() # 2print x # 1
mod-glob()
f() # 2
print x # 17
```
Che cosa stampa? (ragionateci prima di provare)

```
def f(x = 1):
   print x + 1
f()
f(2)
x = 3f()
```
### Che cosa stampa? (ragionateci prima di provare)

```
def f(x = 1):
   print x + 1
f()
f(2)
x = 3f()
2
3
2
```
## Funzioni come parametri

Funzioni possono essere parametri di funzioni

```
def f(x):
    return x**2
def g(x):
    return 2*x
def applica(lista, h):
    return [(e, h(e)) for e in lista]
print applica([1, 2, 3, 4], f)
print applica([1, 2, 3, 4], g)
```
## Funzioni come parametri

Funzioni possono essere parametri di funzioni

```
def f(x):
    return x**2
def g(x):
    return 2*x
def applica(lista, h):
    return [(e, h(e)) for e in lista]
print applica([1, 2, 3, 4], f)
print applica([1, 2, 3, 4], g)
[(1, 1), (2, 4), (3, 9), (4, 16)]
[(1, 2), (2, 4), (3, 6), (4, 8)]
```
Scrivere una funzione crypt che possa sia cifrare che decifrare una stringa passando un carattere alla volta alle funzioni (parametro) crypt char e decrypt char che codificano e decodificano singoli caratteri con chiave k.

Esempio di invocazione

```
def crypt_char(c, k = 3):
   return " " if c = " " else chr(\text{ord}(\text{''a}) + (\text{ord}(c) -
         ord("a") + k) % 26)
```
**def** decrypt\_char(c): **return** crypt\_char( $c$ ,  $-3$ )

```
s = "stringa"
enc = crypt(s, crypt_char)
dec = crypt(enc, decrypt\_char)
```
### Soluzione i

```
def crypt(s, f):
  enc = "for c in s:
     enc += f(c)return enc
```

```
enc = crypt("test cifratura", crypt_char)
print enc
dec = crypt(enc, decrypt_char)
print dec
```
**'whvw fliudwxud' 'test cifratura'**

Funzioni che dipendono dal risultato della funzione stessa su valori "più semplici".

Funzioni che dipendono dal risultato della funzione stessa su valori "più semplici".

Il fattoriale di un numero:

$$
n! = \begin{cases} 1 & \text{se } n \le 1 \to \text{ detto } \text{caso base} \\ n(n-1)! & \text{se } n > 1 \end{cases}
$$

Funzioni che dipendono dal risultato della funzione stessa su valori "più semplici".

Il fattoriale di un numero:

$$
n! = \begin{cases} 1 & \text{se } n \le 1 \to \text{ detto } \text{caso base} \\ n(n-1)! & \text{se } n > 1 \end{cases}
$$

**def** fatt(n):  $if n \leq 1:$ **return** 1 **else**: **return**  $n * f$ att $(n-1)$  **def** fatt(n): **if** n <= 1: **return** 1 **else**: **return** n\*fatt(n-1)

fatt(4)

**24**

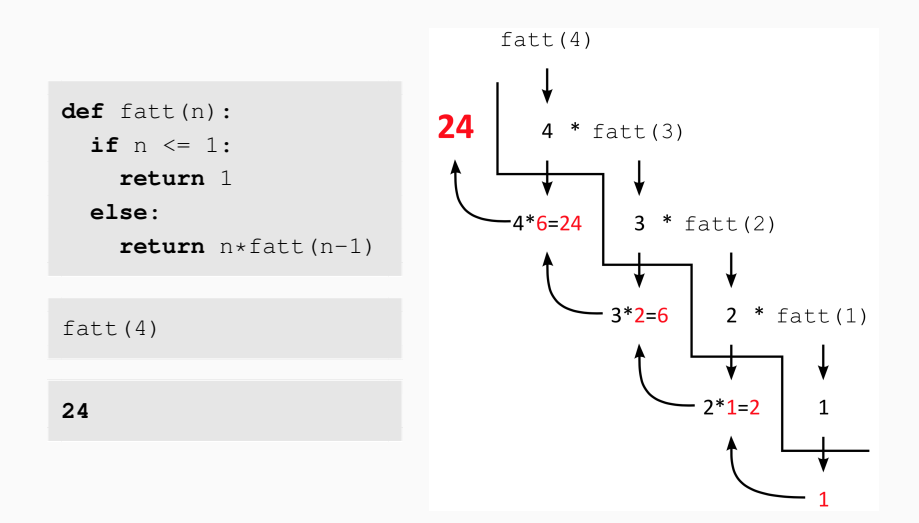